## *Class XII* **INFORMATICS PRACTICES (065) SAMPLE QUESTION PAPER (2020 - 21) Marking Scheme**

**Max. Marks: 70 Time: 3 hours** 

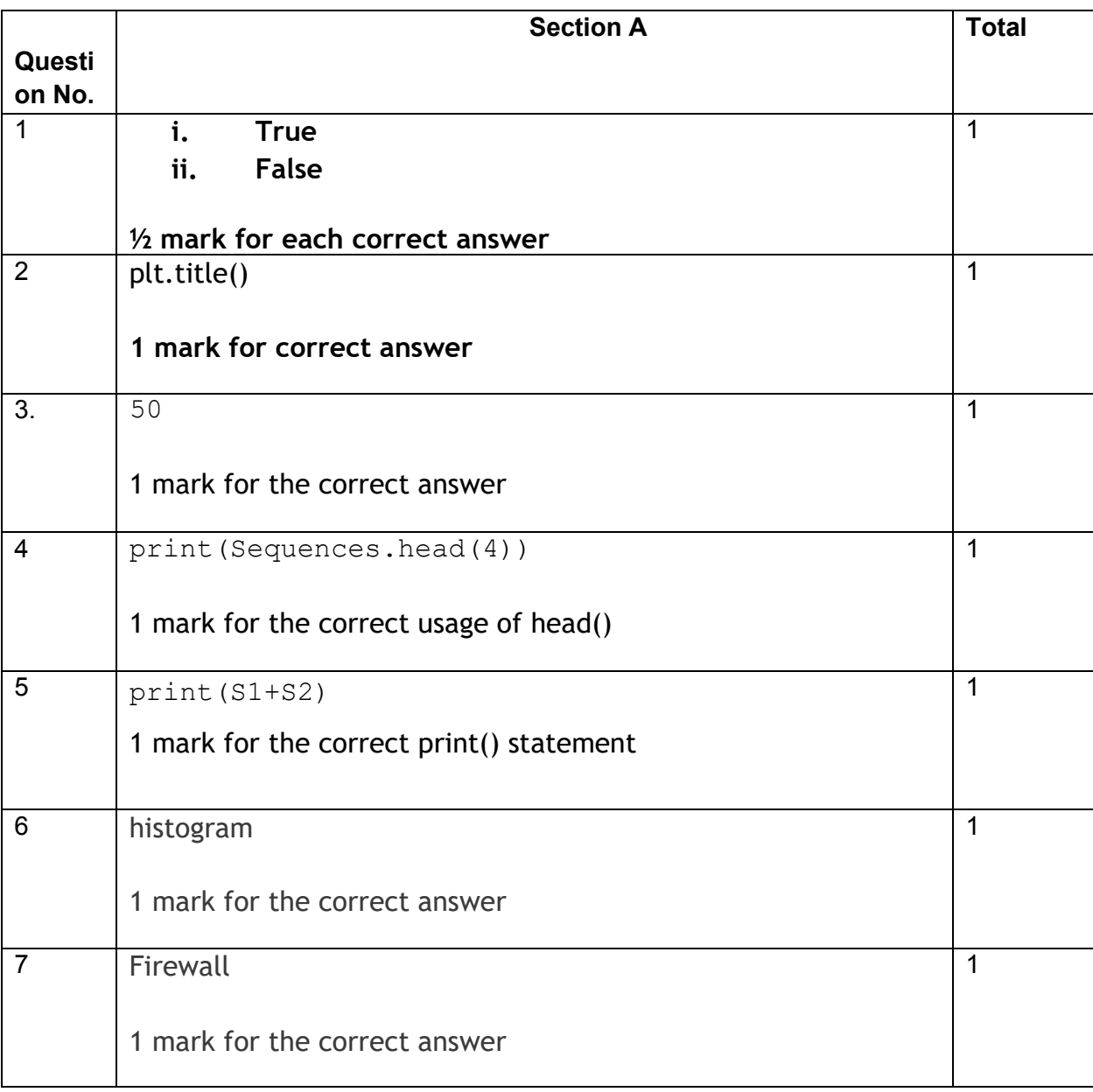

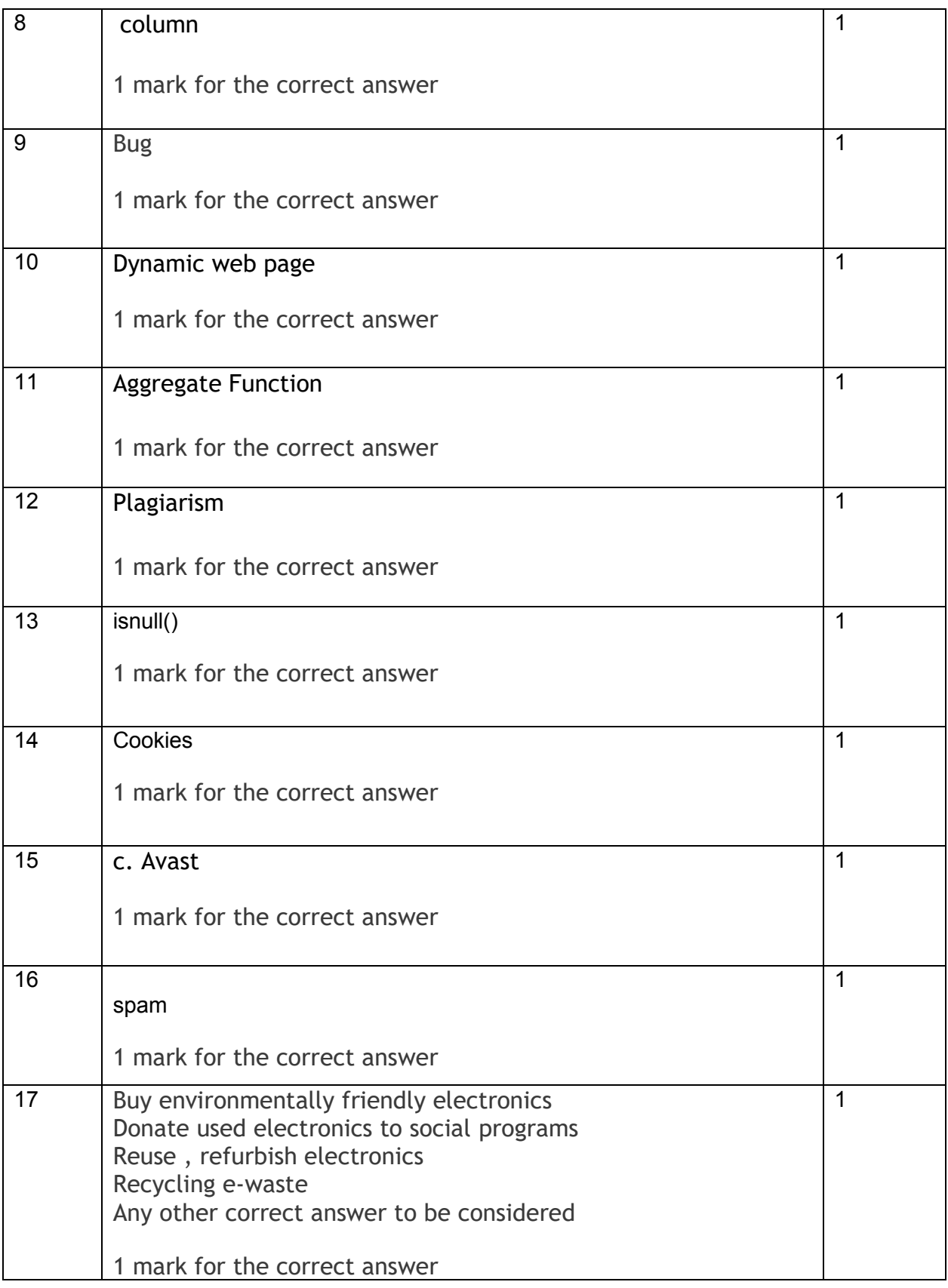

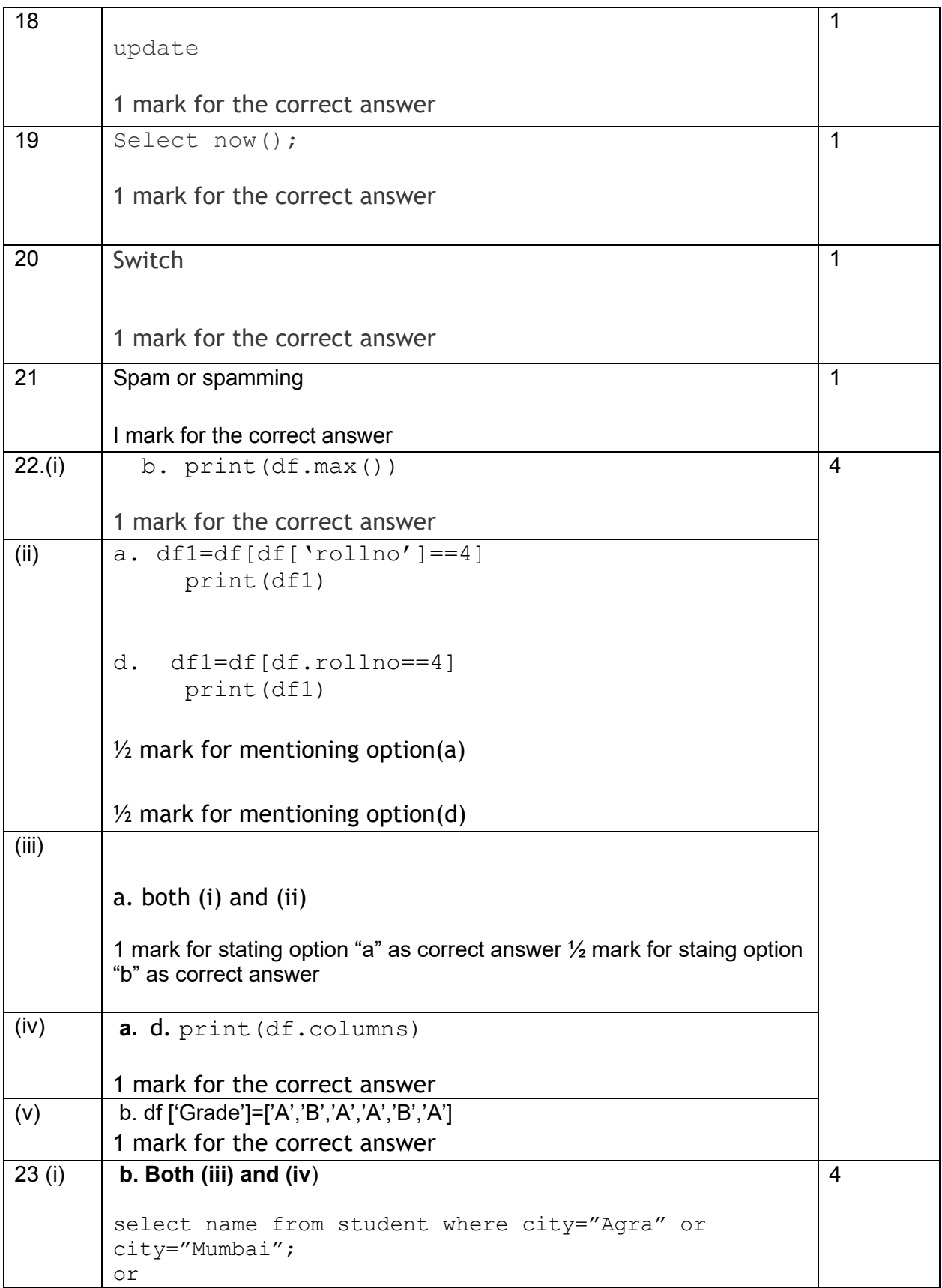

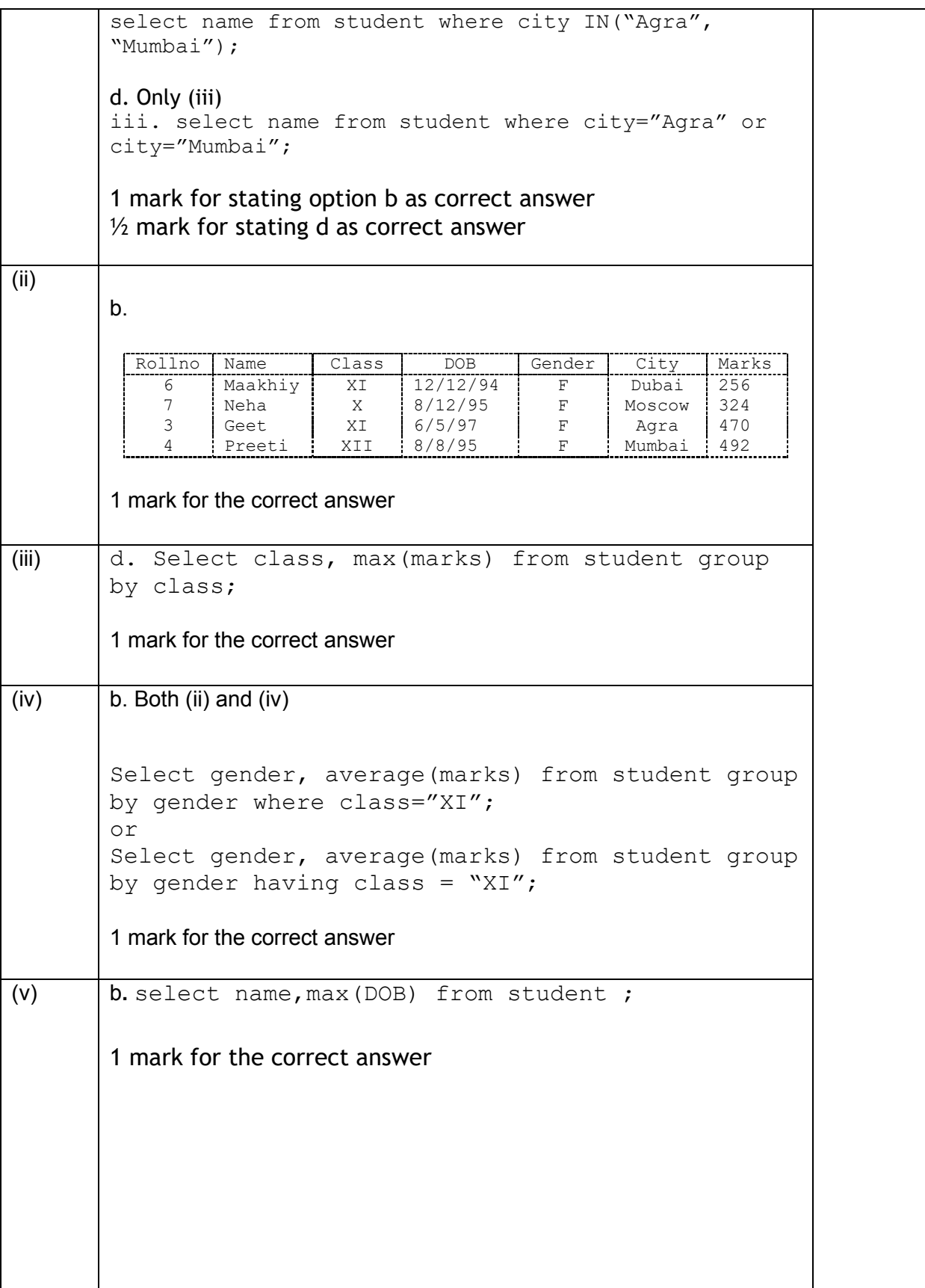

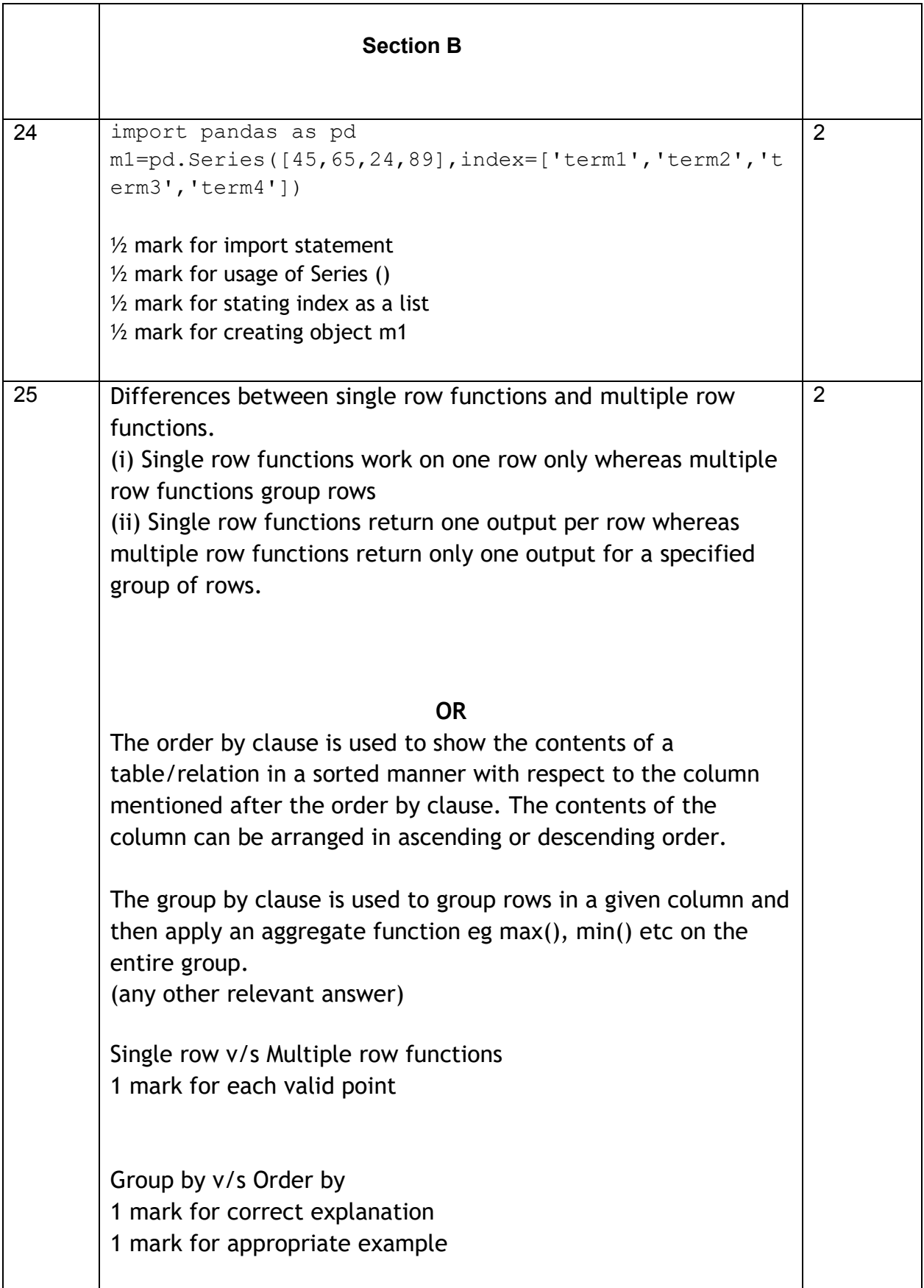

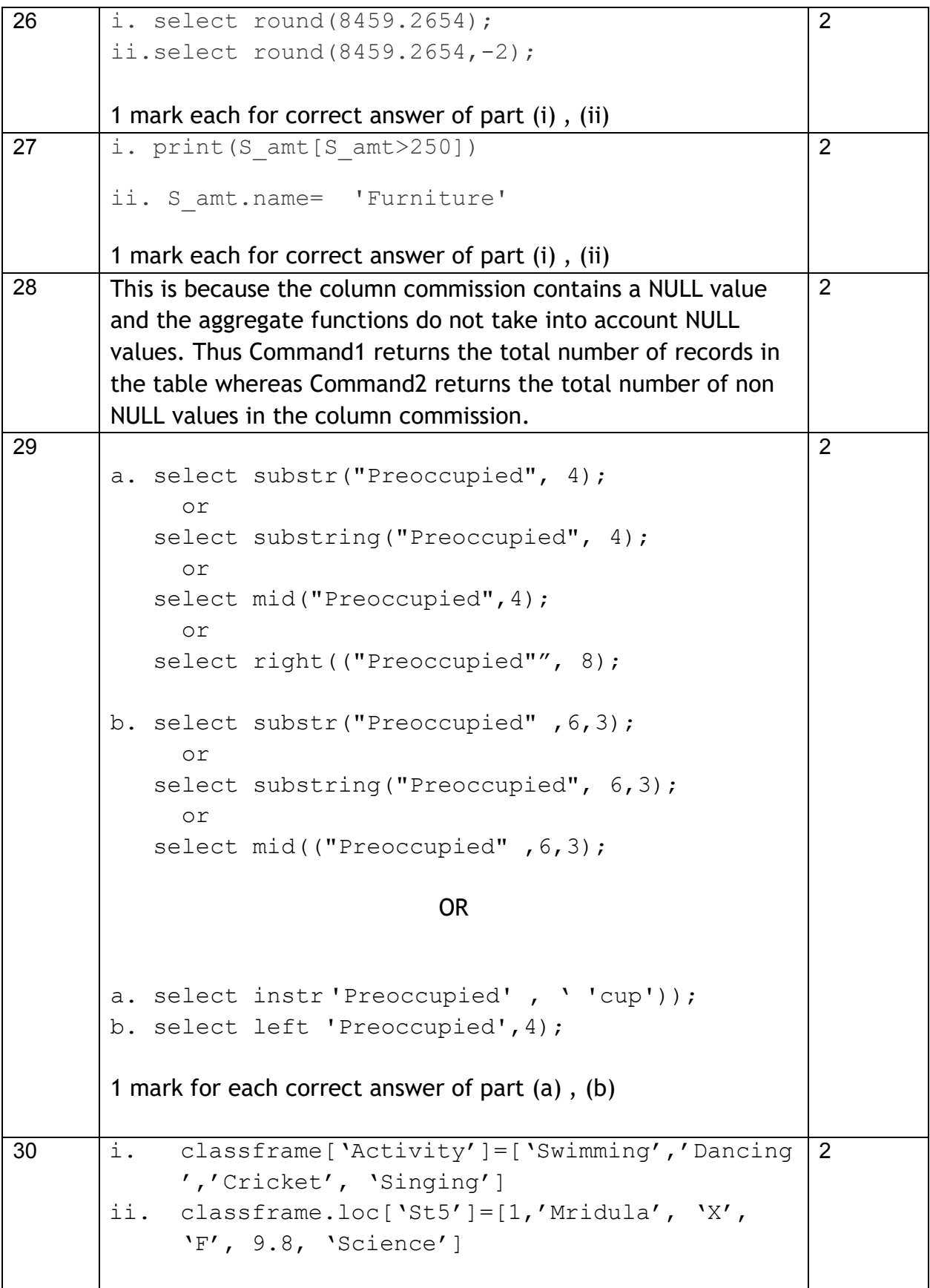

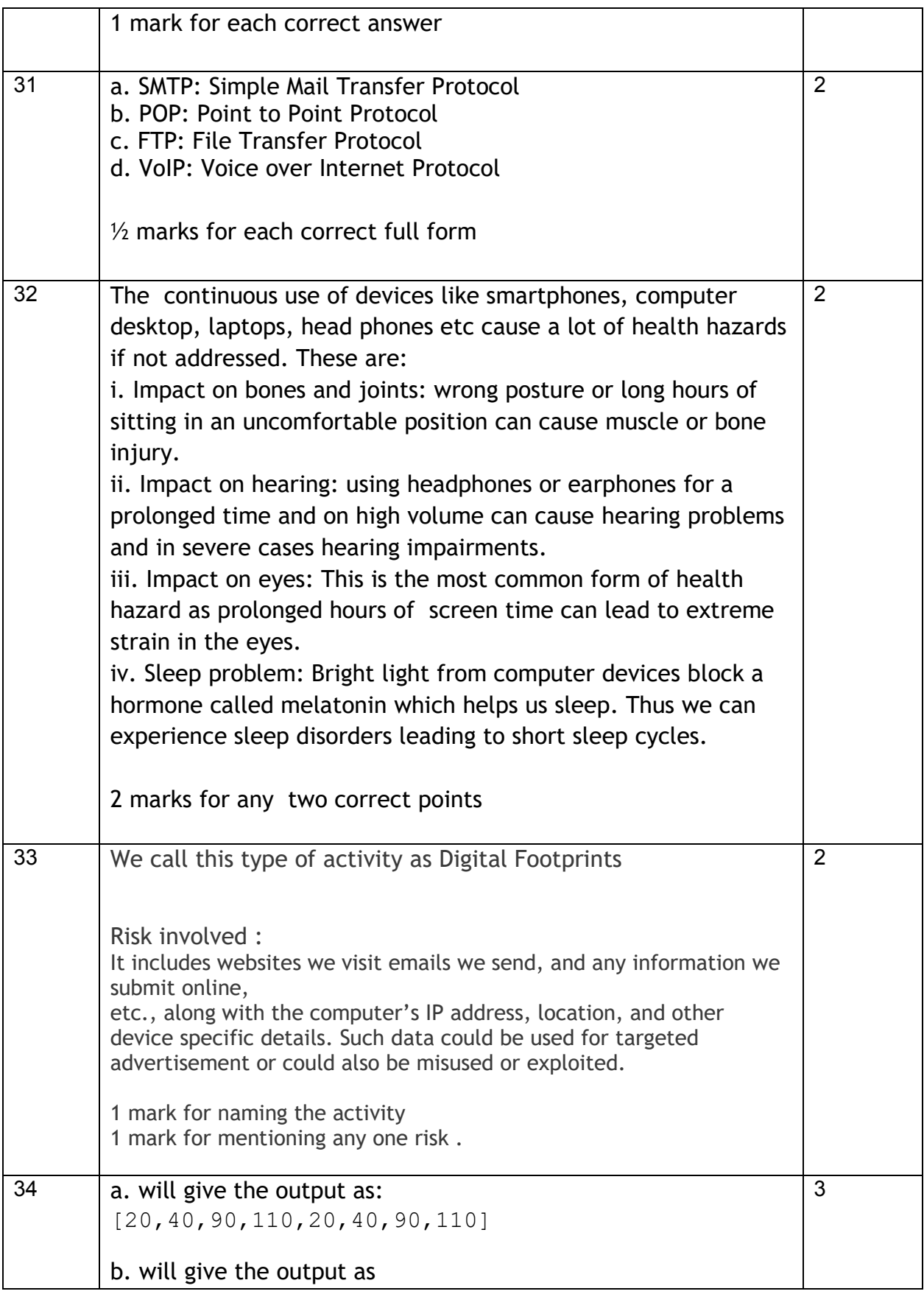

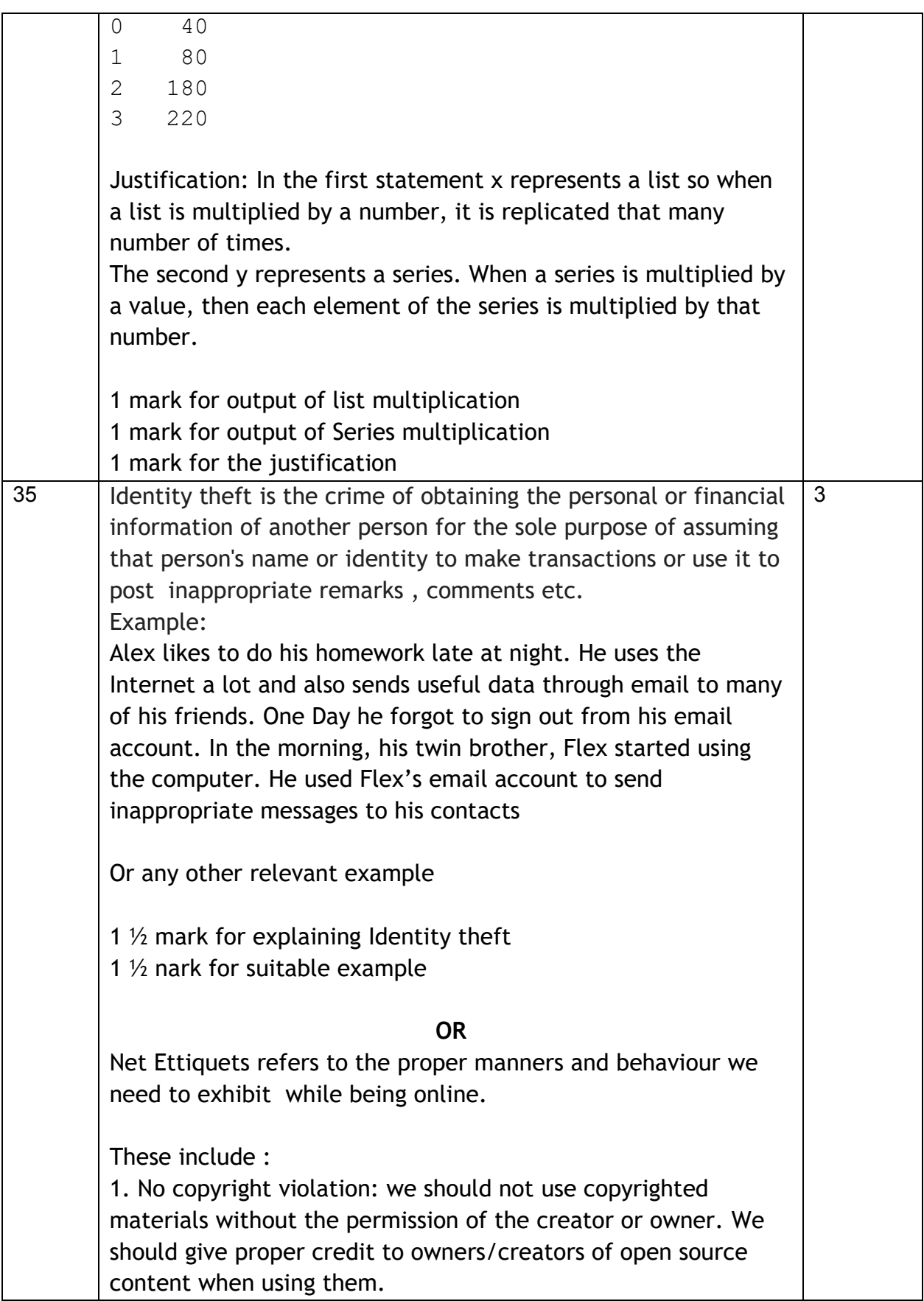

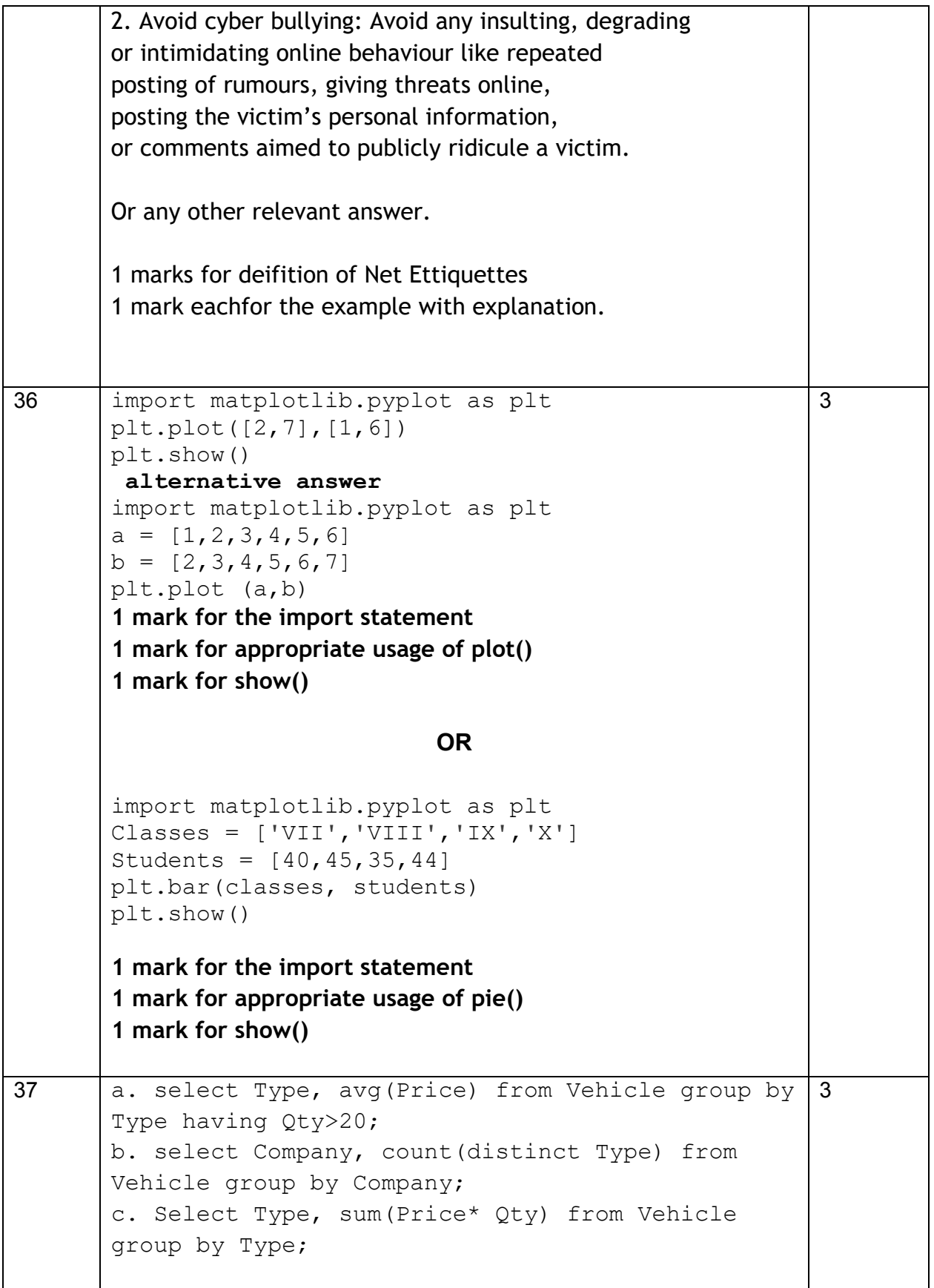

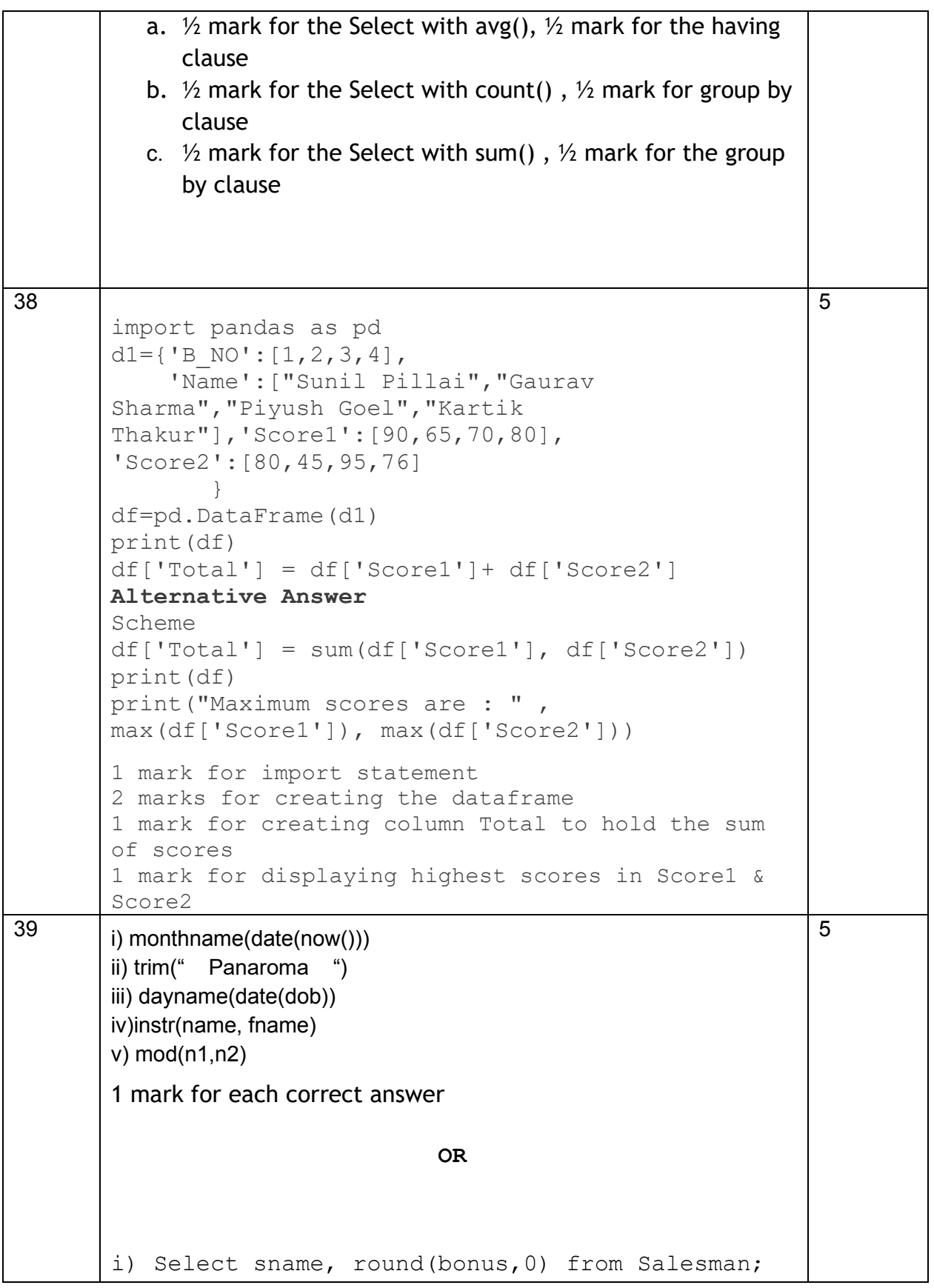

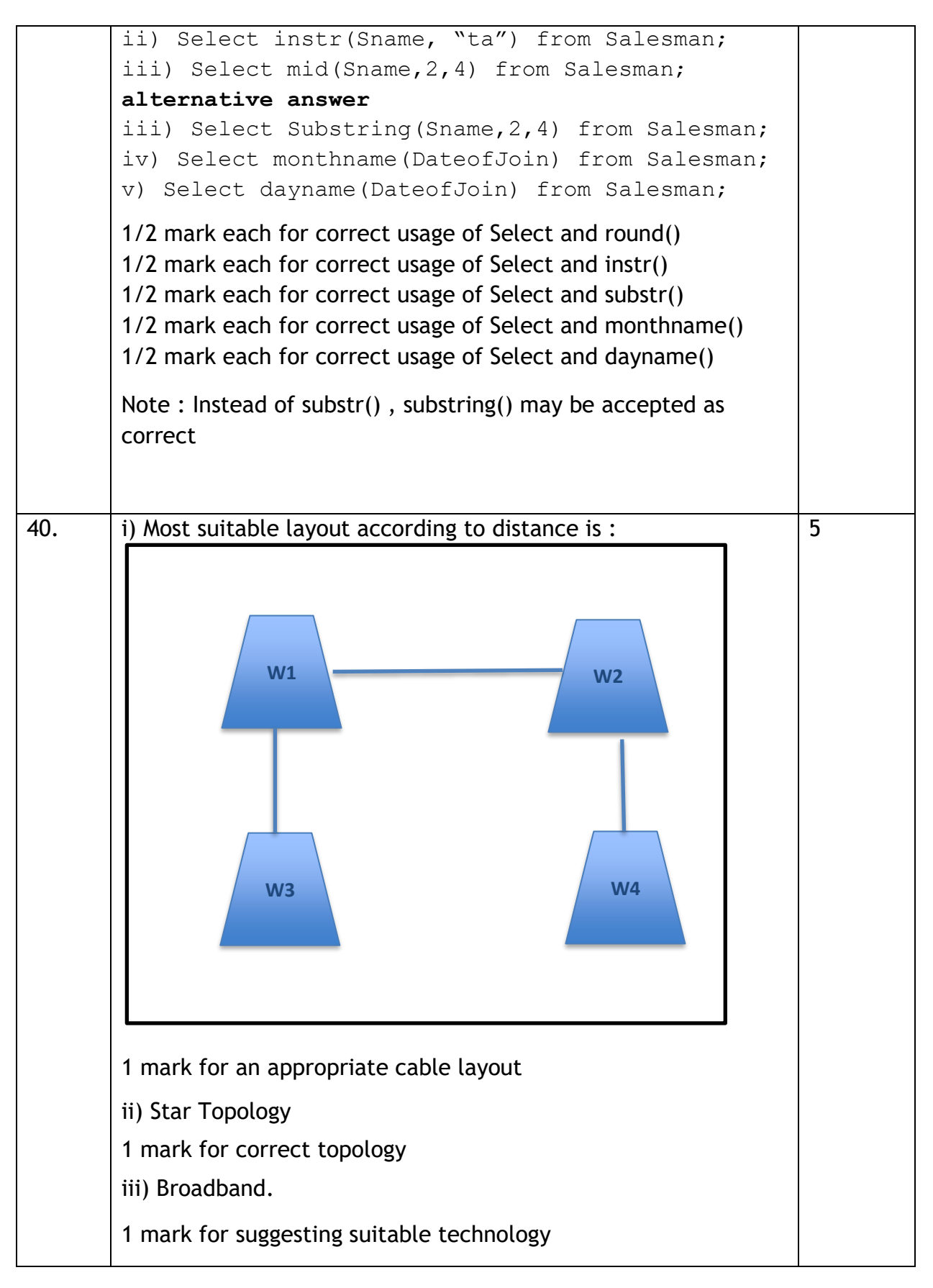

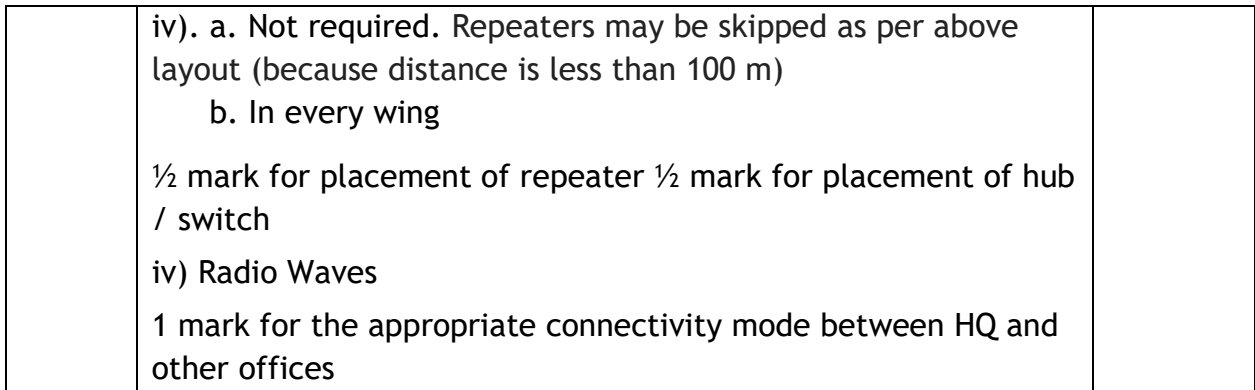